Basic-256

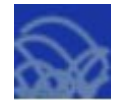

## Заполнение и вывод массива в Basic-256

Задание 1: Заполнить массив из 5-ти элементов из текста программы прямым перечислением. Вывести четвертый элемент массива.

 $dim X(5)$  $X = \{1, 2, 3, 4, 5\}$ print X[3] Обратите внимание, что в Basic-256 элементы нумеруются, начиная с нулевого!

Задание 2: Заполнить массив, вводя элементы с клавиатуры. Вывести массив в столбец.

```
input "Введите размер массива", N
dim A(N)for I=0 to N-1
  input "Введите очередной элемент массива", X
   All=Xnext I
for I=0 to N-1
   print AIII
next
```
Задание 3: Заполнить массив из 10-ти элементов квадратами номера элемента. Распечатать массив в строку.

```
dim G(10)for X=0 to 9
   G[X] = X^*Xprint G[X];
   print " "
next X
```
Задание 4: Сформировать произвольный двумерный массив NxM целых чисел из интервала [А; В] и вывести его на экран табличкой.

```
input "Введите количество строк массива N", N
input "Введите количество столбцов массива М", М
input "Введите нижнюю границу интервала A", А
input "Введите верхнюю границу интервала В", В
dim G(N,M)for I=0 to N-1for J=0 to M-1
   G[I,J]=int(rand*(B-A) + A)print G[I, J];
гет Пробел между элементами в строке:
   print " "
 next J
гет Переход на новую строку:
print
next
```
Замечание: Точка с запятой после команды вывода означает вывод следующего элемента в этой же строке.